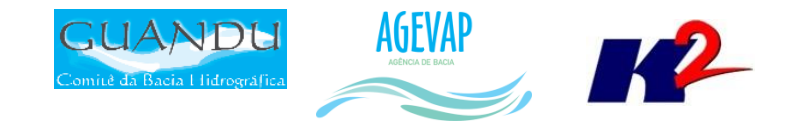

# SIGA-GUANDU

## **Produto 03/12**

CONTRATO N.º 02/2015/AGEVAP Terceiro Termo Aditivo

Prestação de serviços para implantação do SIGA - GUANDU - Sistema de informações Geográficas e Geoambientais das Bacias Hidrográficas dos Rios Guandu, da Guarda e Guandu-Mirim.

Resende 2016

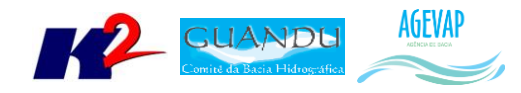

## **SUMÁRIO**

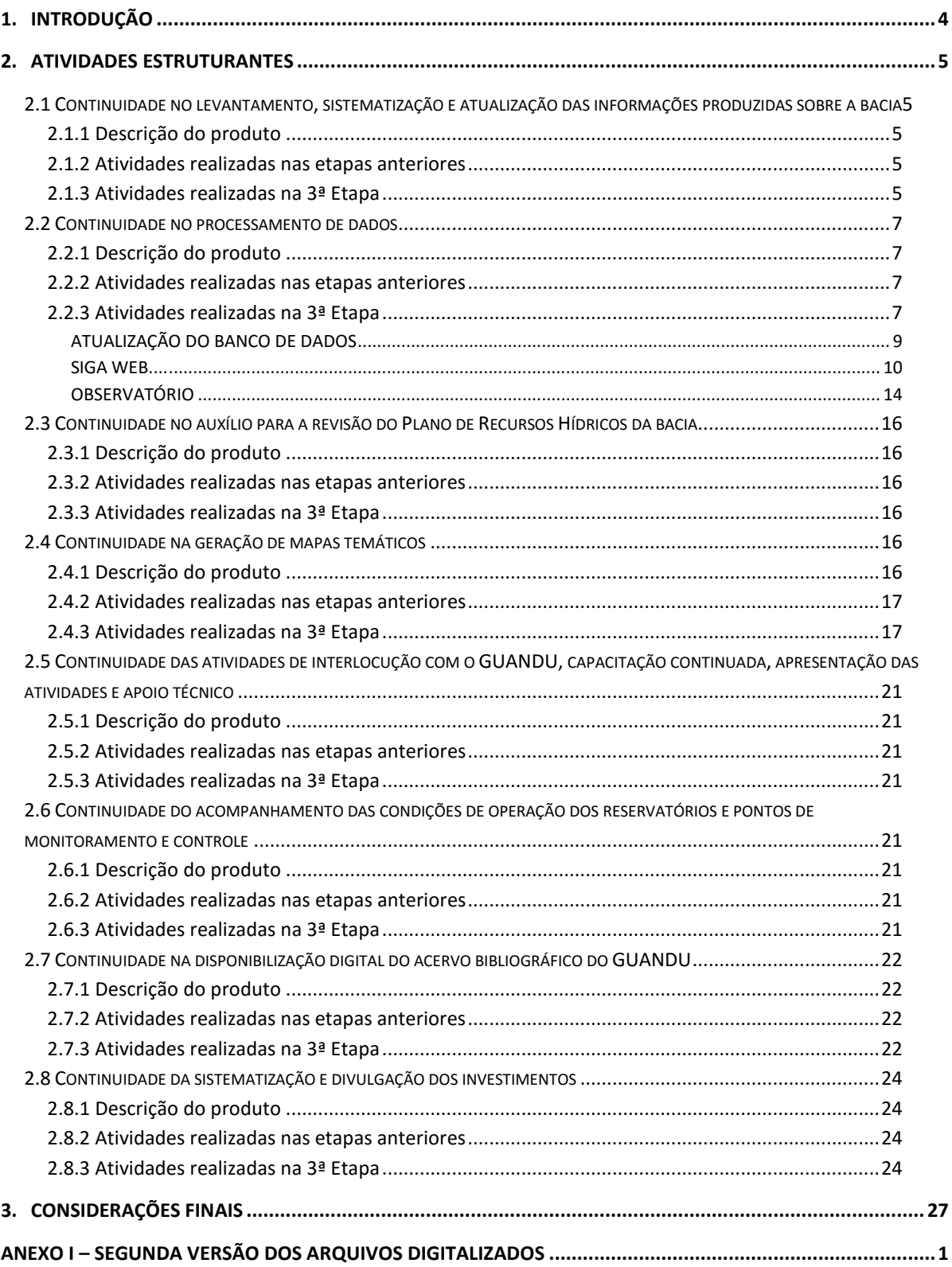

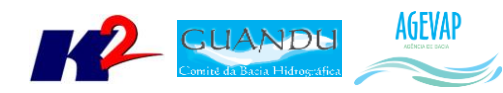

## **Índice de Figuras**

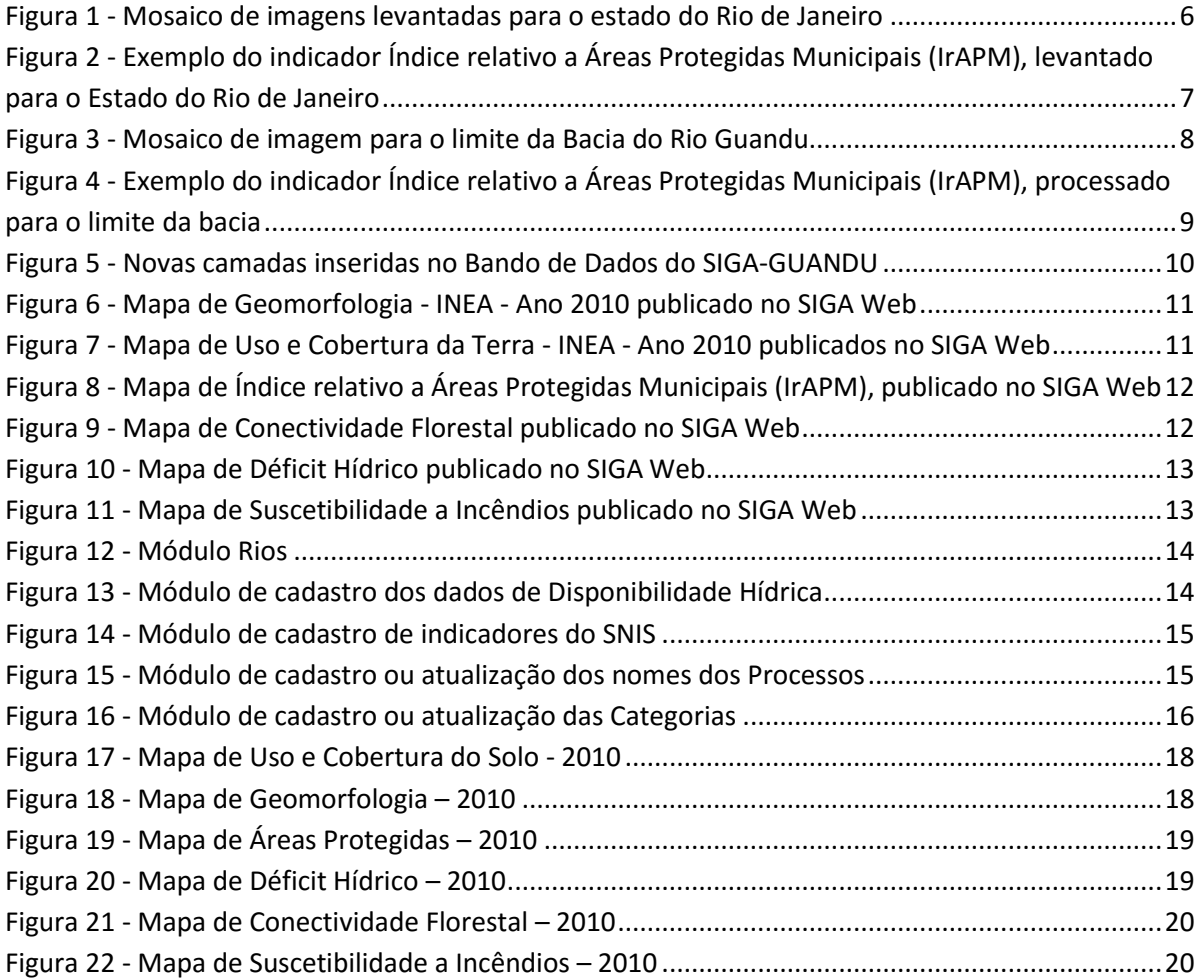

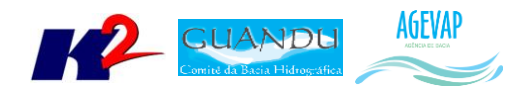

## <span id="page-3-0"></span>**1. Introdução**

O projeto *SIGA-GUANDU – Sistema de Informações Geográficas e Geoambientais das Bacias Hidrográficas dos Rios Guandu, da Guarda e Guandu-Mirim com foco em Recursos Hídricos e Meio Ambiente*, tem como objetivo principal subsidiar a tomada de decisão, através de um sistema que permita o monitoramento, a gestão e a consulta de dados e informações sobre a Bacia.

Podem ser citados como alguns objetivos específicos do projeto:

- Reunir, dar consistência e divulgar os dados e informações sobre a situação qualitativa e quantitativa dos recursos hídricos;
- Monitorar e acompanhar dados das estações hidrológicas, meteorológicas para apoio aos estudos de enquadramento das bacias hidrográficas dos rios Guandu, da Guarda e Guandu-Mirim;
- Gerar dados que possibilitem a descentralização da obtenção e produção de dados e informações e principalmente a coordenação unificada da bacia hidrográfica e o acesso aos dados e informações, garantido a toda a sociedade;
- Dar apoio, em relação à geração de informações sobre a bacia, aos trabalhos do Comitê Guandu.

Este documento tem por objetivo apresentar as atividades realizadas pela K2 Sistemas na etapa 03/12 do Terceiro Termo Aditivo ao Contrato 02/2015/AGEVAP.

Todas as atividades desenvolvidas na terceira etapa estão divididas na seguinte seção:

- Atividades Estruturantes:
	- o Continuidade no levantamento, sistematização e atualização das informações produzidas sobre a bacia;
	- o Continuidade no processamento de dados;
	- o Continuidade no auxílio para a revisão do Plano de Recursos Hídricos da bacia;
	- o Continuidade na geração mapas temáticos;
	- o Continuidade das atividades de interlocução com o GUANDU, capacitação continuada, apresentação das atividades e apoio técnico;
	- o Continuidade do acompanhamento das condições de operação dos reservatórios e pontos de monitoramento e controle;
	- o Continuidade na disponibilização digital do acervo bibliográfico do GUANDU;
	- o Continuidade da sistematização e divulgação dos investimentos.

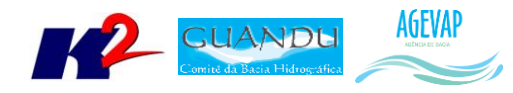

## <span id="page-4-0"></span>**2. Atividades Estruturantes**

A etapa estruturante do projeto SIGA-GUANDU é composta de várias atividades que devem ser desenvolvidas de modo paralelo. As atividades previstas na etapa estruturante são:

- **I. Continuidade no levantamento, sistematização e atualização das informações produzidas sobre a bacia;**
- **II. Continuidade na disponibilização digital do acervo bibliográfico do GUANDU;**
- **III. Continuidade no auxílio para a revisão do Plano de Recursos Hídricos da Bacia;**
- **IV. Continuidade do acompanhamento das condições de operação dos reservatórios e pontos de monitoramento e controle;**
- **V. Continuidade na geração de mapas temáticos;**
- **VI. Continuidade das atividades de interlocução com o GUANDU, capacitação continuada, apresentação das atividades e apoio técnico;**
- **VII. Continuidade da sistematização e divulgação dos investimentos**
- **VIII. Continuidade no processamento de dados geográficos.**

Os resultados das atividades estruturantes desenvolvidas nesta terceira etapa da continuação do projeto estão descritos nas subseções seguintes.

## <span id="page-4-1"></span>**2.1 Continuidade no levantamento, sistematização e atualização das informações produzidas sobre a bacia**

#### <span id="page-4-2"></span>**2.1.1 Descrição do produto**

O objetivo deste produto é dar continuidade ao levantamento das informações das Bacias dos Rios Guandu, da Guarda e Guandu-Mirim e sistematizá-las, devendo estas informações serem mantidas atualizadas. Em uma primeira etapa, estas informações foram fornecidas pela AGEVAP, que possuem um acervo digital e impresso sobre a bacia. Em uma segunda etapa, outros dados foram levantados junto às entidades de gestão de recursos hídricos, que disponibilizam conteúdo relevante e correlato.

#### <span id="page-4-3"></span>**2.1.2 Atividades realizadas nas etapas anteriores**

*1ª Etapa*: Esta etapa concentrou-se na aquisição de dados atualizados para os municípios da bacia, referentes a estimativa de População Total em 2015 e aos indicadores de Água e Esgoto e Resíduos Sólidos para o ano de 2014.

*2ª Etapa*: Não houve dados levantados neste período.

#### <span id="page-4-4"></span>**2.1.3 Atividades realizadas na 3ª Etapa**

Nesta etapa, foram levantadas imagens de sensoriamento remoto provenientes do sensor OLI a bordo do satélite *Landsat-8* com resolução espacial de 30 metros. A ANA - Agência Nacional de Águas, juntamente com a EMBRAPA, disponibilizaram mosaicos para todo o Brasil do ano de 2014, que

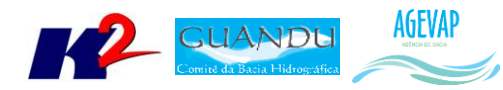

visam ações de planejamentos e gestão em recursos hídricos e uso da terra. Dessa forma, foi adquirido o mosaico para o Estado do Rio de Janeiro, conforme a [Figura 1.](#page-5-0)

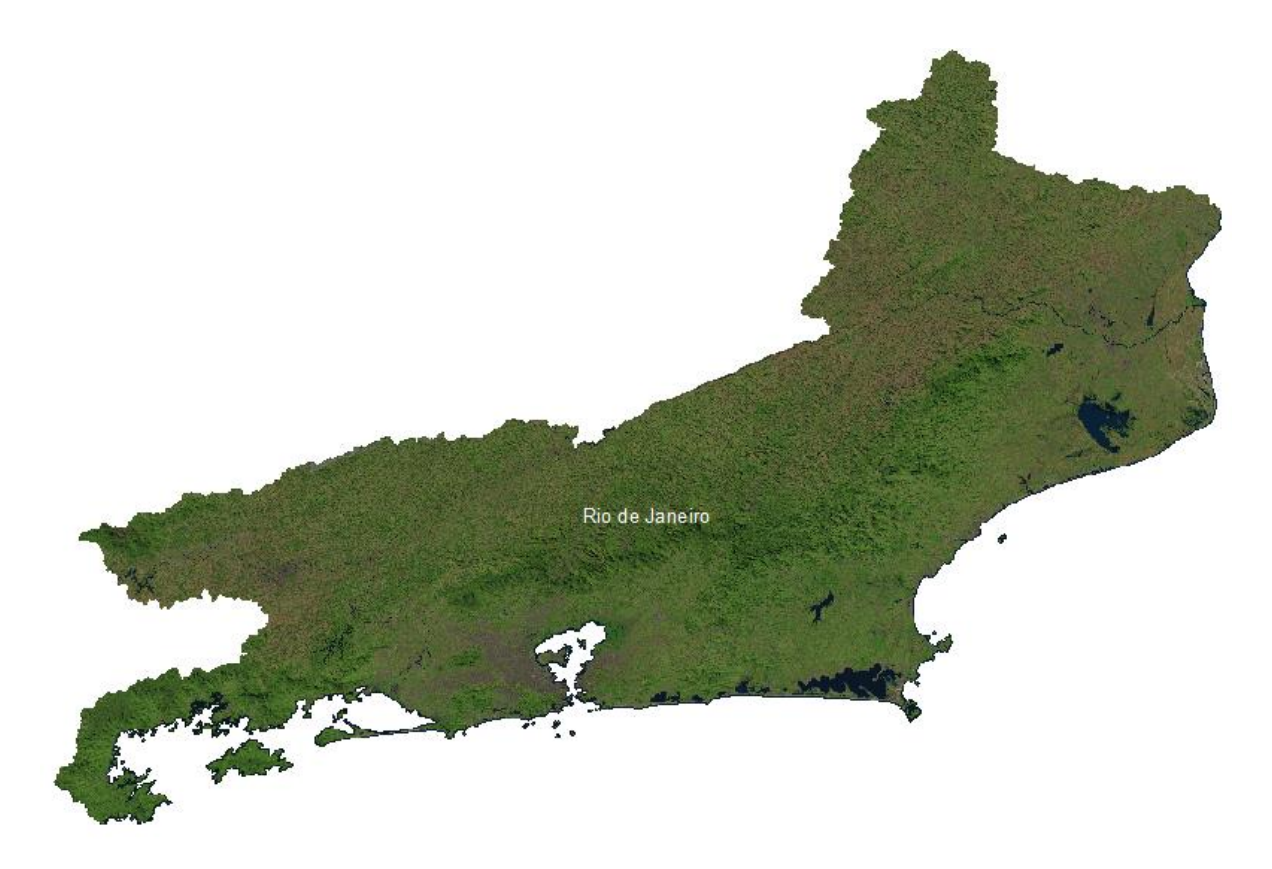

Figura 1 - Mosaico de imagens levantadas para o estado do Rio de Janeiro

<span id="page-5-0"></span>Ainda, ocorreu o levantamento de indicadores ambientais do Rio de Janeiro do ano de 2010, através do plano de contingência fornecido pela AGEVAP, como:

- Déficit Hídrico;
- Índice relativo a Áreas Protegidas Municipais (IrAPM);
- Suscetibilidade a Incêndios;
- Conectividade Florestal;
- Uso e Cobertura da Terra;
- Geomorfologia.

[A Figura 2](#page-6-4) apresenta um exemplo de um dos indicadores ambientais levantados para o estado do Rio de Janeiro.

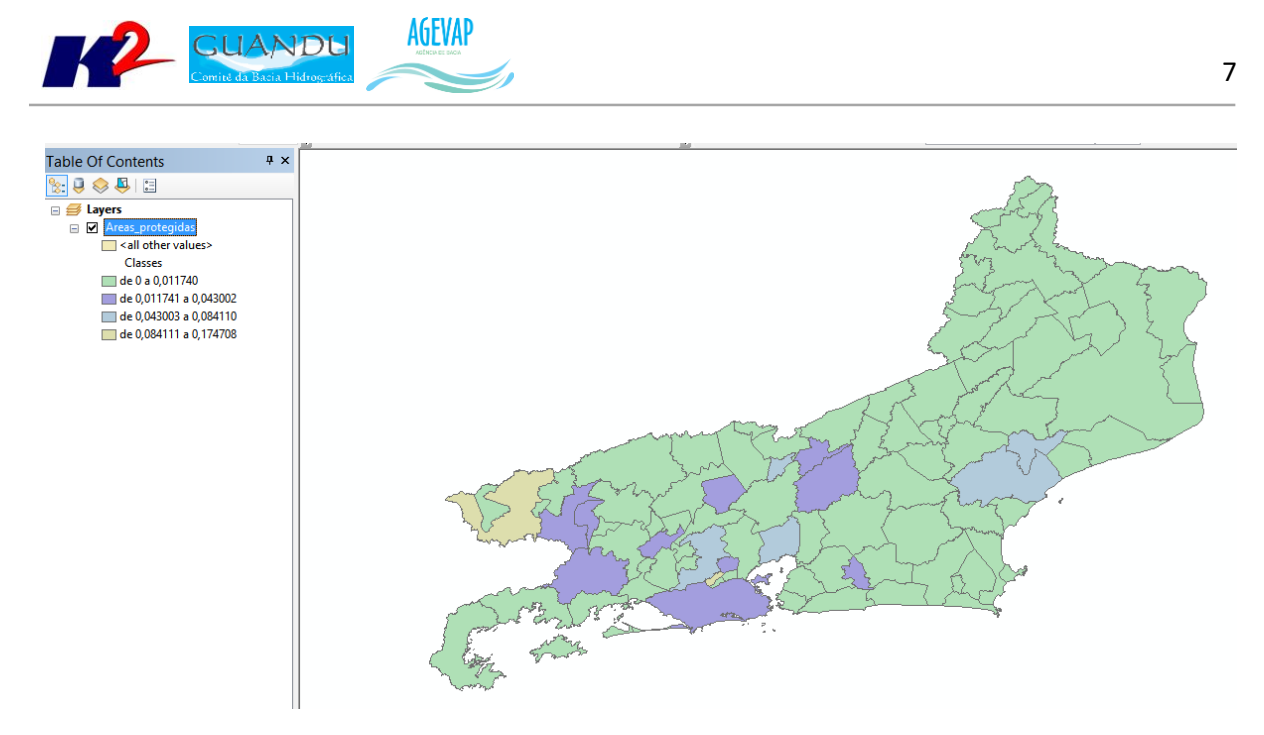

Figura 2 - Exemplo do indicador Índice relativo a Áreas Protegidas Municipais (IrAPM), levantado para o Estado do Rio de Janeiro

#### <span id="page-6-4"></span><span id="page-6-0"></span>**2.2 Continuidade no processamento de dados**

#### <span id="page-6-1"></span>**2.2.1 Descrição do produto**

Este produto tem como objetivo o processamento de dados geográficos, como criação, edição e análise, tanto de dados espaciais como não espaciais, das informações das bacias hidrográficas dos Rios Guandu, da Guarda e Guandu-Mirim, conforme demanda do Comitê GUANDU e AGEVAP.

#### <span id="page-6-2"></span>**2.2.2 Atividades realizadas nas etapas anteriores**

*1ª Etapa*: Nesta etapa foram processados os dados levantados referente a estimativa de População Total em 2015 e aos indicadores de Água e Esgoto e Resíduos Sólidos para o ano de 2014.

*2ª Etapa*: Nesta foi dada a continuidade ao processamento dos dados do SNIS do ano de 2014. No Siga Web foi inserido os dados de SNIS de 2009 e 2014. E no observatório, deu-se continuidade ao desenvolvimento do sistema de atualização dos dados.

#### <span id="page-6-3"></span>**2.2.3 Atividades realizadas na 3ª Etapa**

Para o processamento do mosaico de imagens de sensoriamento remoto adquiridos nesta etapa, foi necessário realizar os seguintes serviços:

- Conversão do sistema de referência cartográfica para Projeção/Datum Geográfica/SIRGAS 2000;
- Criação de um mosaico único a partir da junção dos até então adquiridos;
- Recorte para os limites da Bacia, utilizando um limite com *buffer* de 5km para não haver distorções e/ou perda de informação das áreas limítrofes;

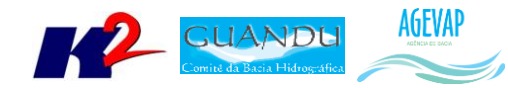

- Processamento digital de imagem, possibilitando a aplicação de contraste visando a melhor discriminação dos alvos na superfície terrestre;
- Publicação da imagem no SIGA WEB (disponível na aba "Camadas Base").

A [Figura 3](#page-7-0) apresenta um exemplo do mosaico processado para o limite da Bacia do Rio Guandu.

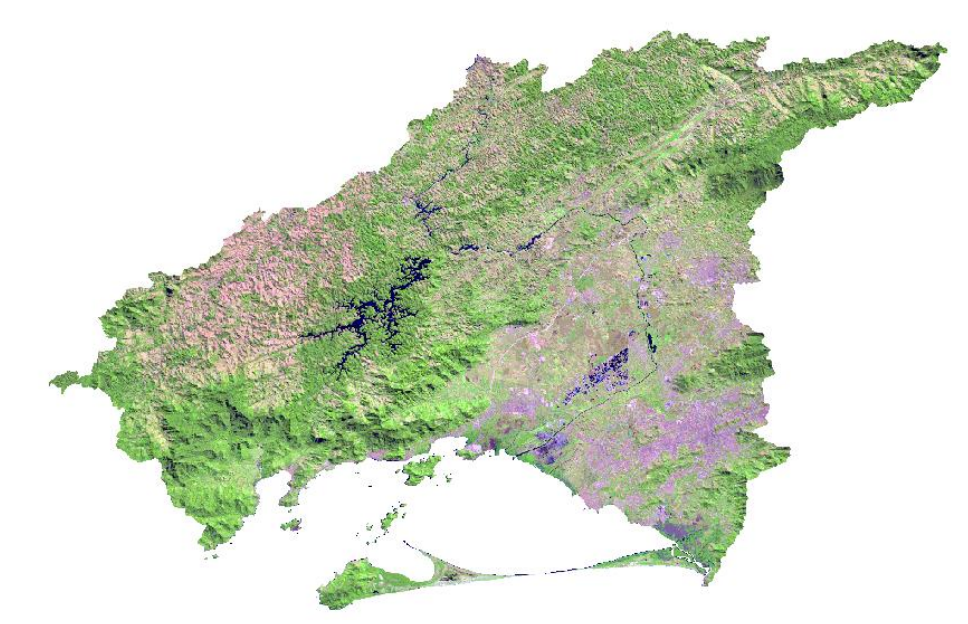

Figura 3 - Mosaico de imagem para o limite da Bacia do Rio Guandu

<span id="page-7-0"></span>Para o processamento dos indicadores ambientais adquiridos nesta etapa, foi necessário realizar os seguintes serviços:

- Conversão do sistema de referência cartográfica para Projeção/Datum Geográfica/SIRGAS 2000;
- Recorte para o limite da Bacia.

A [Figura 4](#page-8-1) demonstra o exemplo de processamento de um dos indicadores para o limite da Bacia.

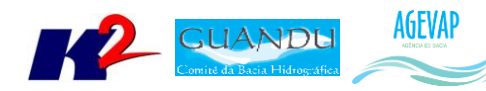

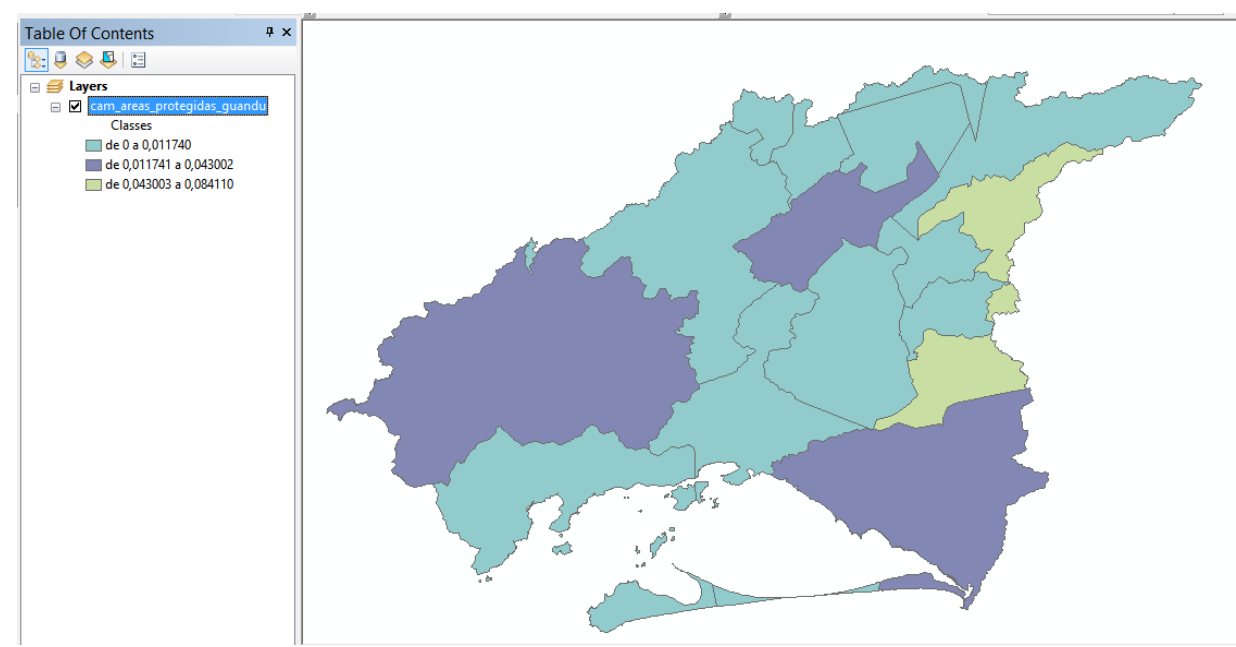

<span id="page-8-1"></span>Figura 4 - Exemplo do indicador Índice relativo a Áreas Protegidas Municipais (IrAPM), processado para o limite da bacia

#### <span id="page-8-0"></span>*ATUALIZAÇÃO DO BANCO DE DADOS*

Nesta etapa, foi inserido no banco de dados as informações do plano de contingência, onde foram geradas as seguintes camadas:

- Índice relativo a Áreas Protegidas Municipais (IrAPM) (nome no banco: cam areas protegidas guandu);
- Déficit Hídrico (nome no banco: cam\_deficit\_hidrico);
- Conectividade Florestal (nome no banco: cam\_conectividade\_florestal);
- Suscetibilidade a incêndios (nome no banco: cam\_suscetibilidade\_incendios).

A [Figura 5](#page-9-1) apresenta estas camadas inseridas no banco de dados do projeto SIGA-GUANDU. À esquerda da figura é possível verificar um destaque sobre as camadas inseridas.

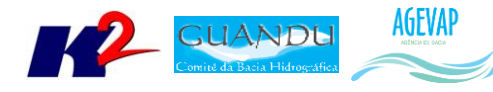

| 6¢                                                                  |                       |                                                                         |               | paAdmin III                                 |              |  |
|---------------------------------------------------------------------|-----------------------|-------------------------------------------------------------------------|---------------|---------------------------------------------|--------------|--|
| File<br>Edit Plugins View Tools Help                                |                       |                                                                         |               |                                             |              |  |
| ■■ クロ・<br>sat.                                                      |                       |                                                                         |               |                                             |              |  |
| Object browser                                                      | File                  | Edit<br>View                                                            | Tools<br>Help |                                             |              |  |
| FTS Parsers (0)                                                     |                       |                                                                         |               |                                             | 100 rows     |  |
| FTS Templates (0)                                                   |                       |                                                                         |               |                                             |              |  |
| Functions (1051)                                                    |                       |                                                                         | id            | gridcode                                    | <b>SUSCE</b> |  |
| Sequences (120)                                                     |                       |                                                                         |               | K] serial numeric(10,0) numeric(10,0) chara |              |  |
| <b>E-17 Tables (133)</b>                                            | $\mathbf{1}$          |                                                                         | 128459        | 1                                           | Baixa        |  |
| E alertacontrole                                                    | $\overline{ }$        |                                                                         | 128749        | 3                                           | Alta         |  |
| <b>E</b> -In banco                                                  | 3                     |                                                                         | 128750        | 1.                                          | Baixa        |  |
| <b>B</b> boletindiarioarguivo                                       | 4                     |                                                                         | 128883        | 1                                           | Baixa        |  |
| En cam area contribuicao quandu<br>+ In cam areas protegidas guandu |                       |                                                                         |               |                                             |              |  |
| <b>House cam cimas quandu</b>                                       | 5                     |                                                                         | 129037        | 3                                           | Alta         |  |
| cam conectividade florestal quandu                                  | 6                     |                                                                         | 129038        | 1                                           | Baixa        |  |
| <b>Book can cursociagua quandu</b>                                  | $\overline{ }$        |                                                                         | 129194        | 1                                           | Baixe        |  |
| Fig. cam cursodagua guandu2013                                      | 8                     |                                                                         | 129195        | ï                                           | Baixa        |  |
| E cam deficit hidrico quandu                                        | 9                     |                                                                         | 129196        | 1                                           | Baixe        |  |
| <b>E cam dens demog quandu</b>                                      | 10                    |                                                                         | 129197        | 1                                           | Baixa        |  |
| E cam dominios hidrogeologicos guandu                               |                       |                                                                         |               |                                             |              |  |
| The cam estacoes quandu                                             | 11                    |                                                                         | 129365        | 3                                           | Alta         |  |
| E cam ferrovias quandu                                              | 12                    |                                                                         | 129366        | 2                                           | Media        |  |
| E cam geologia guandu                                               | 13                    |                                                                         | 129367        | 3                                           | Alta         |  |
| E cam geomorfologia guandu 2                                        | ∢                     |                                                                         |               |                                             |              |  |
| E cam geomorfologia planocontigencia                                |                       | 100 rows.                                                               |               |                                             |              |  |
| E cam_hidrografia_1000000_sirgas2000_guandu_2                       |                       |                                                                         |               |                                             |              |  |
| E cam hidrografia 250000 guandu                                     |                       |                                                                         |               |                                             |              |  |
| E cam hidrografia trechodrenagem ibge 250 guandu                    |                       |                                                                         |               | -- DROP TABLE public.cam suscetibilidade    |              |  |
| E cam_idhm2010_quandu                                               |                       |                                                                         |               |                                             |              |  |
| E cam_idhm_educ_quandu                                              |                       | CREATE TABLE public. cam_suscetibilidade_;                              |               |                                             |              |  |
| E cam_idhm_longe_guandu                                             | $\boxminus$ (         |                                                                         |               |                                             |              |  |
| E cam_idhm_renda_quandu                                             |                       | gid integer NOT NULL DEFAULT nextval('d                                 |               |                                             |              |  |
| E cam limite guandu                                                 |                       | id numeric $(10, 0)$ ,                                                  |               |                                             |              |  |
| E cam_municipios_completo_guandu_ibge2013                           |                       | gridcode numeric (10,0),                                                |               |                                             |              |  |
| E cam_out_pont_captacao_guandu                                      |                       | suscetib character varying (50),<br>geom geometry (MultiPolygon, 4674), |               |                                             |              |  |
| E cam_out_pont_lancamento_guandu                                    |                       |                                                                         |               |                                             |              |  |
| E-F cam_out_uso_naoconsultivo_guandu                                |                       |                                                                         |               | CONSTRAINT cam suscetibilidade incendio     |              |  |
| E cam pib2012 guandu                                                | $\exists$ WITH $\ell$ |                                                                         |               |                                             |              |  |
| E cam pmgirs2015 guandu                                             |                       | OIDS=FALSE                                                              |               |                                             |              |  |
| E cam pmsb2015 guandu                                               | ١.                    |                                                                         |               |                                             |              |  |
|                                                                     |                       |                                                                         |               |                                             |              |  |

Figura 5 - Novas camadas inseridas no Bando de Dados do SIGA-GUANDU

#### <span id="page-9-1"></span><span id="page-9-0"></span>*SIGA WEB*

Nesta terceira etapa, foram publicados no SIGA Web alguns dados do Plano de Contingência.

Os novos mapas temáticos inseridos foram:

- Caracterização
	- o Geomorfologia;
	- o Uso e Cobertura da Terra.
- Plano de Contingência INEA
	- o Índice relativo a Áreas Protegidas Municipais (IrAPM);
	- o Conectividade Florestal;
	- o Déficit Hídrico;
	- o Suscetibilidade a Incêndios.

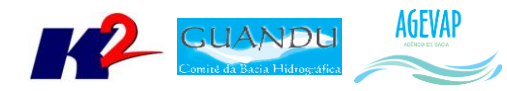

As Figuras 6 a 11 apresentam os mapas que foram publicados no SIGA Web.

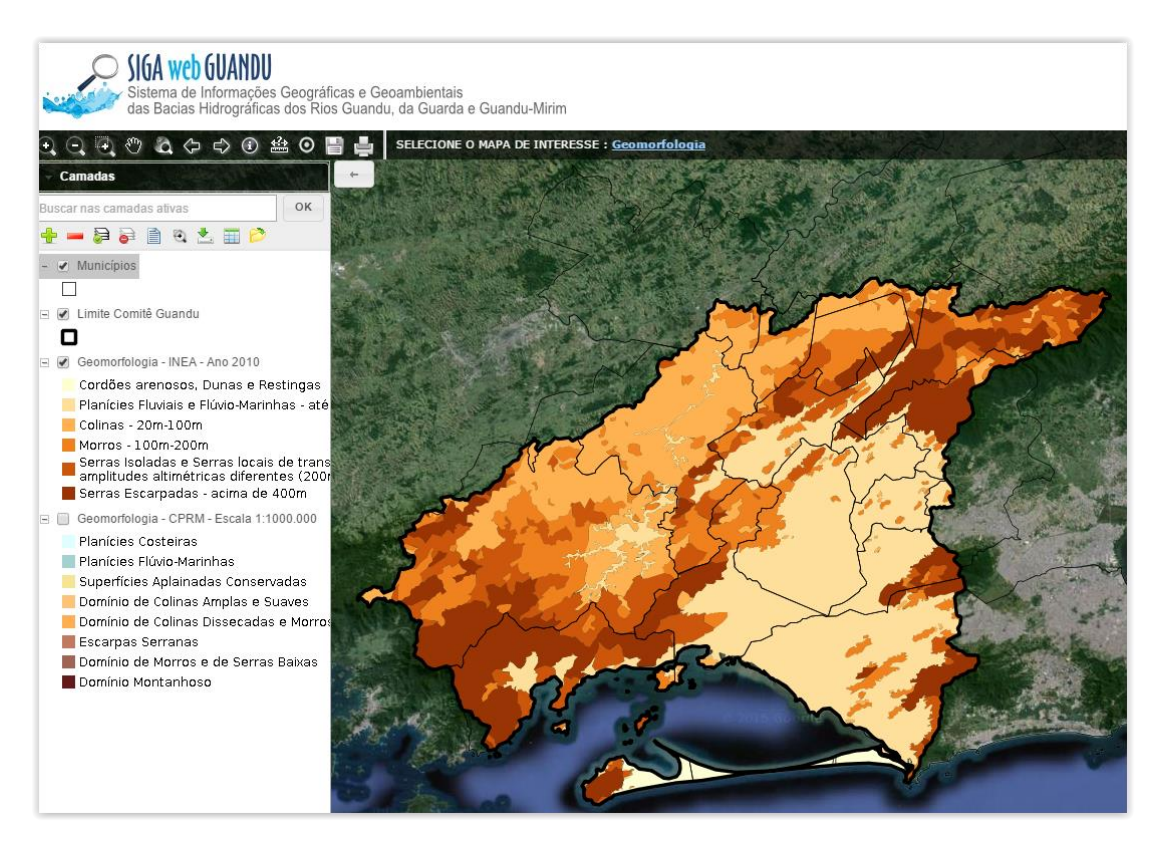

Figura 6 - Mapa de Geomorfologia - INEA - Ano 2010 publicado no SIGA Web

<span id="page-10-1"></span><span id="page-10-0"></span>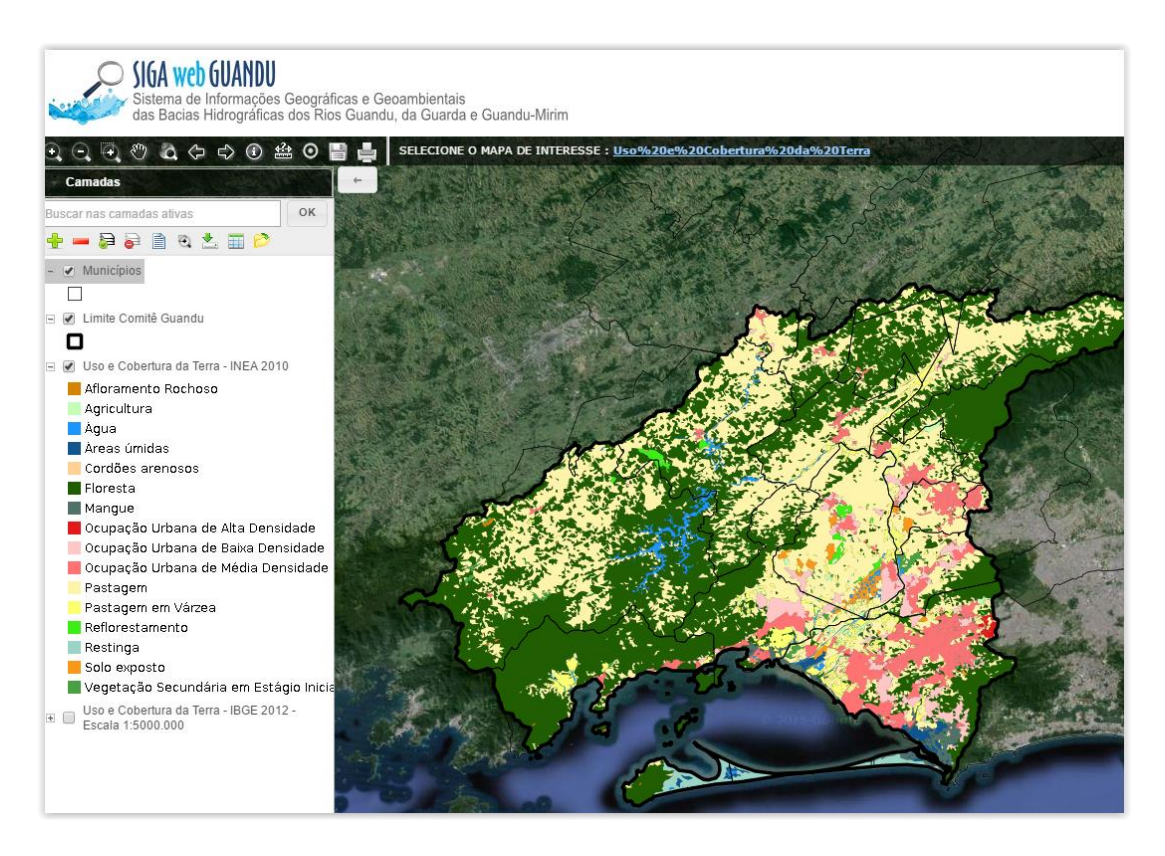

Figura 7 - Mapa de Uso e Cobertura da Terra - INEA - Ano 2010 publicados no SIGA Web

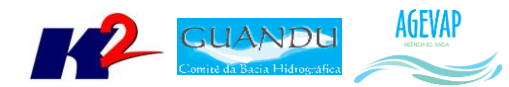

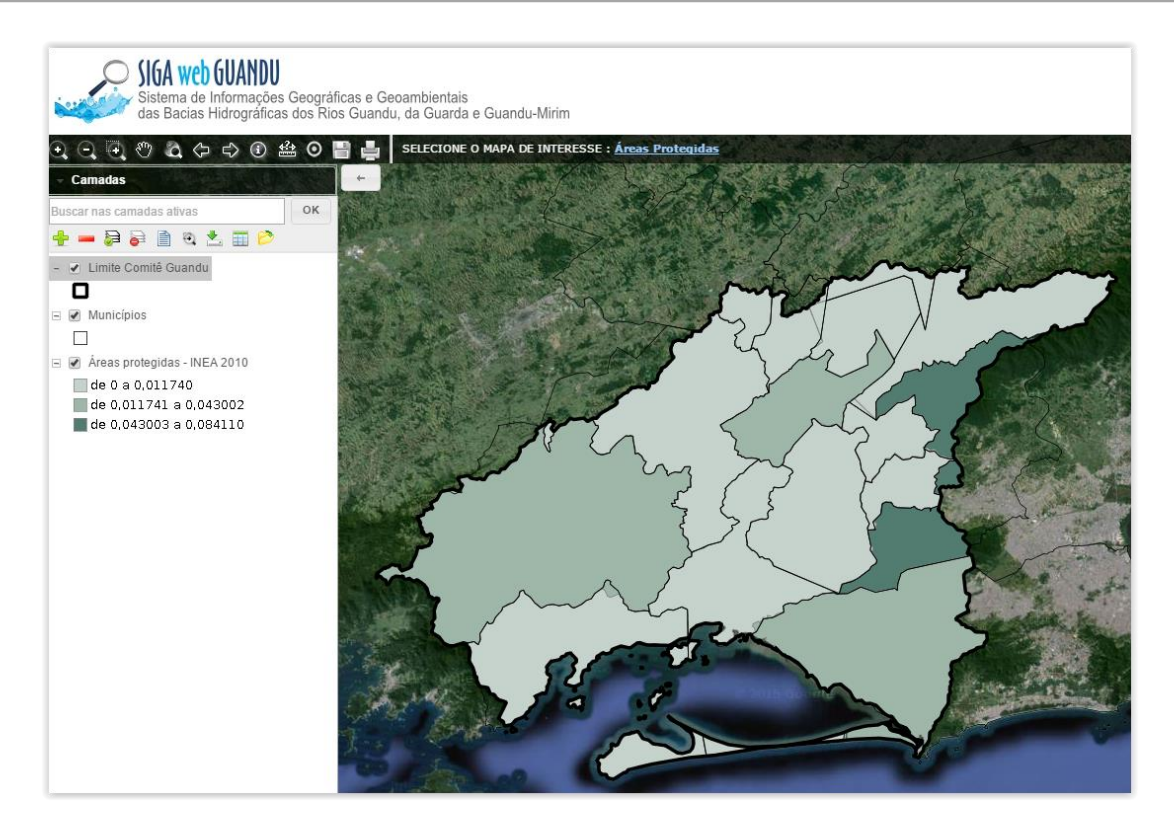

Figura 8 - Mapa de Índice relativo a Áreas Protegidas Municipais (IrAPM), publicado no SIGA Web

<span id="page-11-0"></span>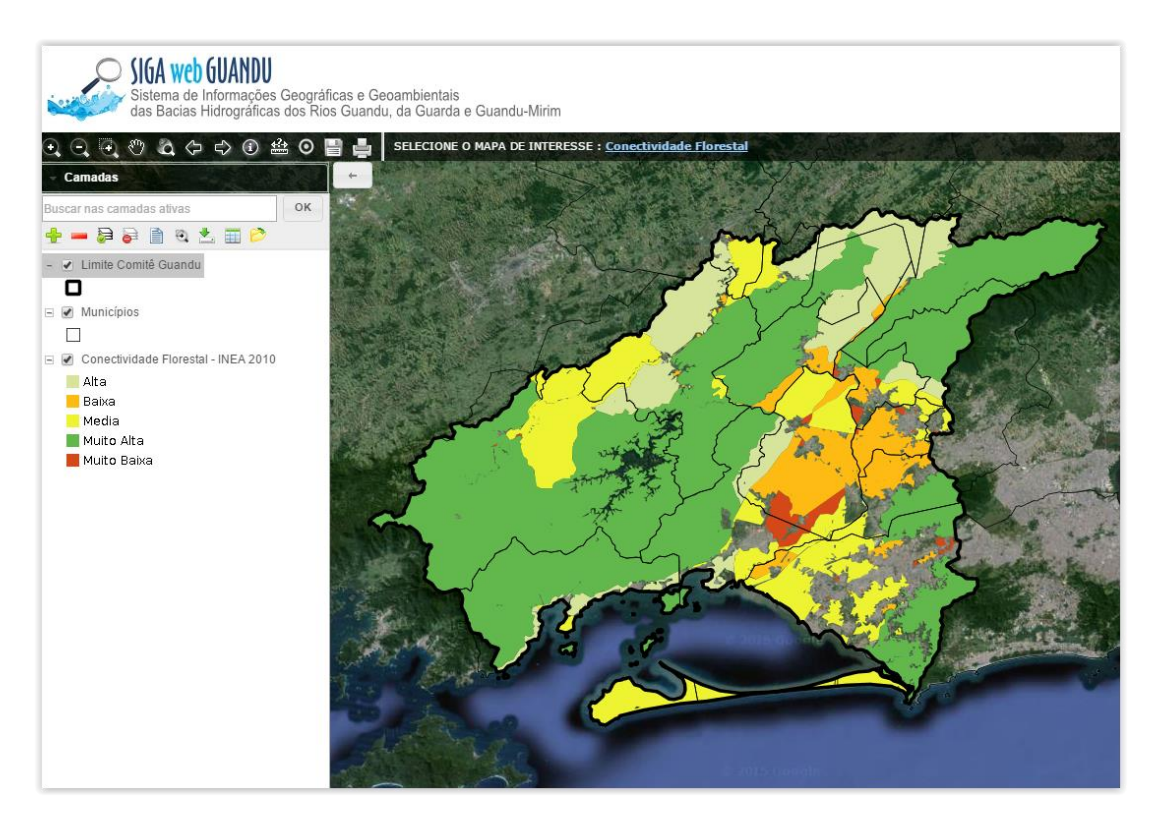

<span id="page-11-1"></span>Figura 9 - Mapa de Conectividade Florestal publicado no SIGA Web

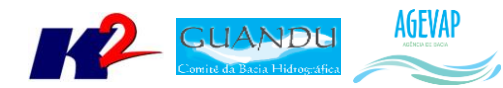

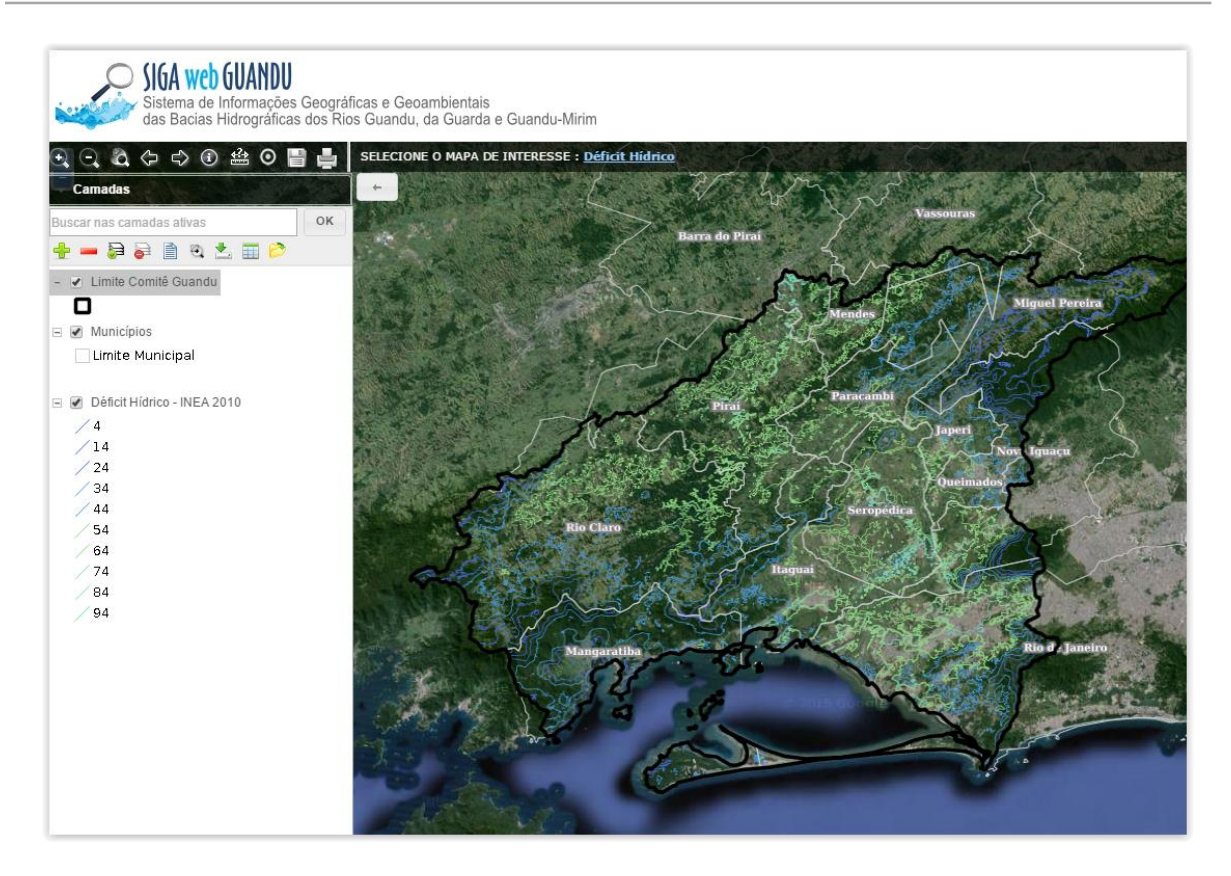

Figura 10 - Mapa de Déficit Hídrico publicado no SIGA Web

<span id="page-12-1"></span><span id="page-12-0"></span>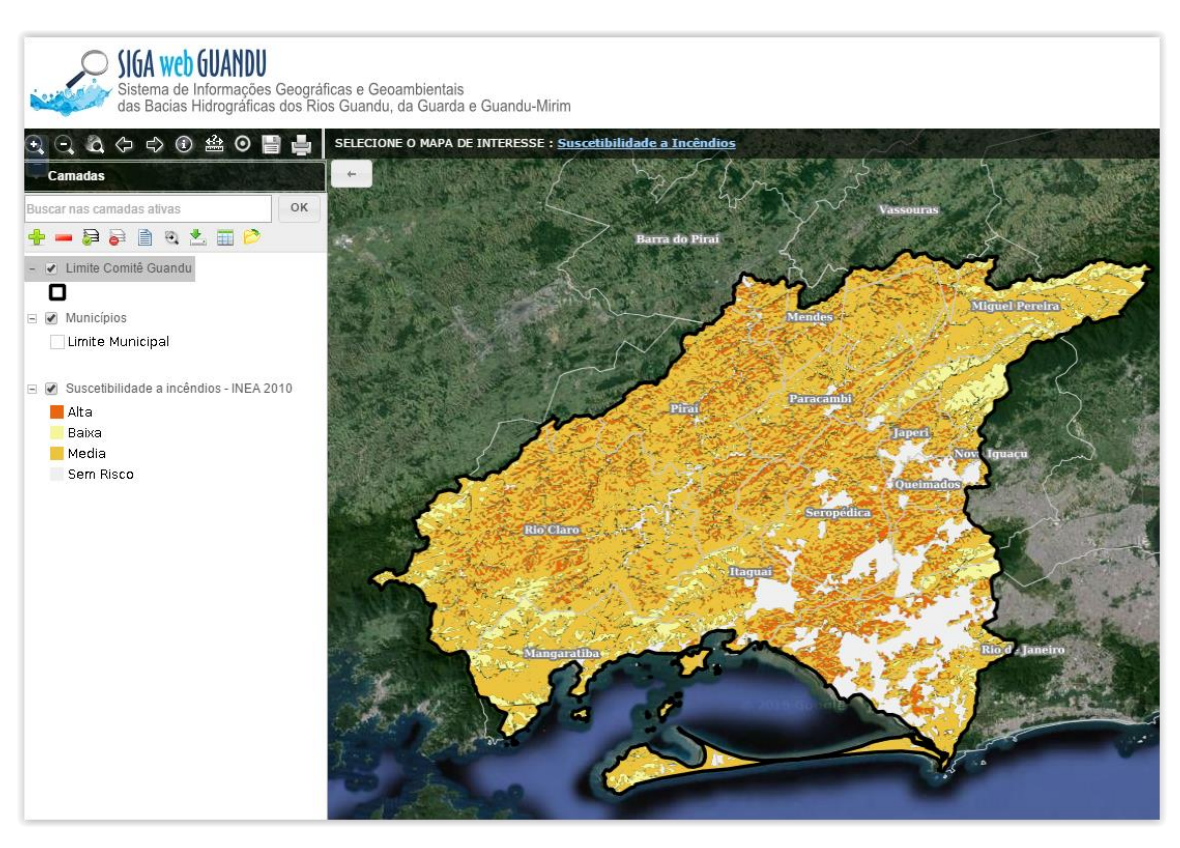

Figura 11 - Mapa de Suscetibilidade a Incêndios publicado no SIGA Web

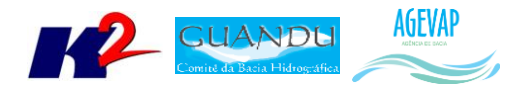

#### <span id="page-13-0"></span>*OBSERVATÓRIO*

Nesta etapa, deu-se continuidade ao desenvolvimento do sistema de atualização dos dados do Observatório. Foram acrescentados no sistema os seguintes módulos:

- Observatório
	- o Cadastro ou atualização dos Rios;
	- o Cadastro ou atualização da Disponibilidade Hídrica dos Municípios;
	- o Cadastro ou atualização dos indicadores do SNIS.
- Publicação
	- o Cadastro ou atualização dos nomes dos Processos;
	- o Cadastro ou atualização das Categoria.

A [Figura 12](#page-13-1) apresenta o módulo para cadastro e atualização dos dados de Rios.

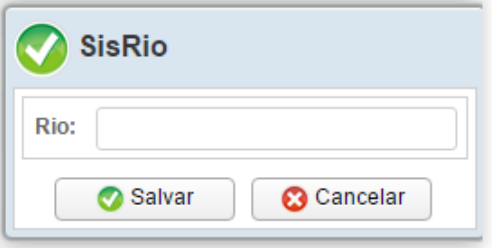

Figura 12 - Módulo Rios

<span id="page-13-1"></span>[A Figura 13](#page-13-2) apresenta o módulo para cadastro e atualização dos dados de disponibilidade hídrica dos municípios.

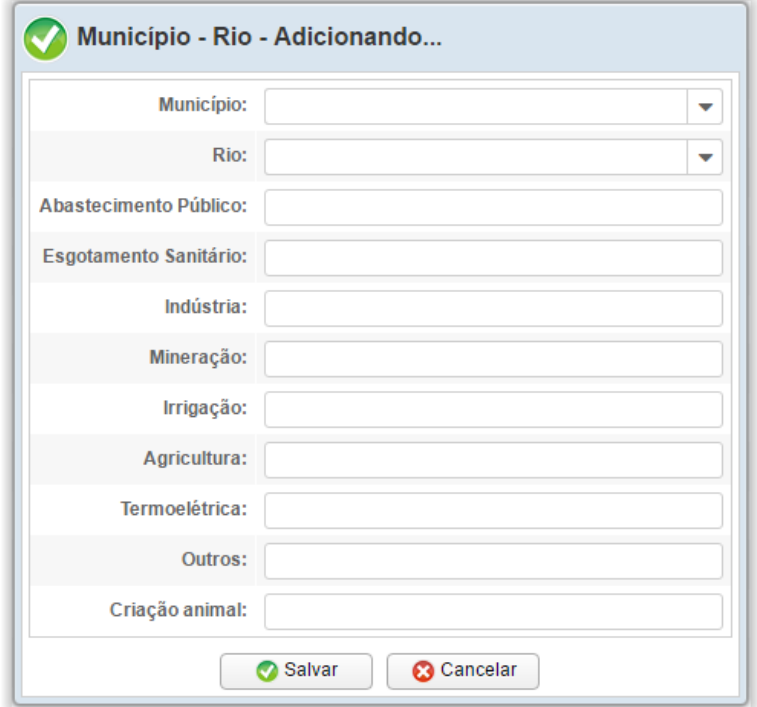

<span id="page-13-2"></span>Figura 13 - Módulo de cadastro dos dados de Disponibilidade Hídrica

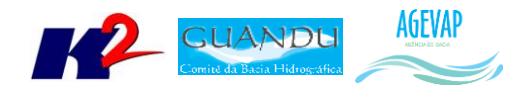

A [Figura 14](#page-14-0) apresenta o módulo para cadastro e atualização dos indicadores do SNIS.

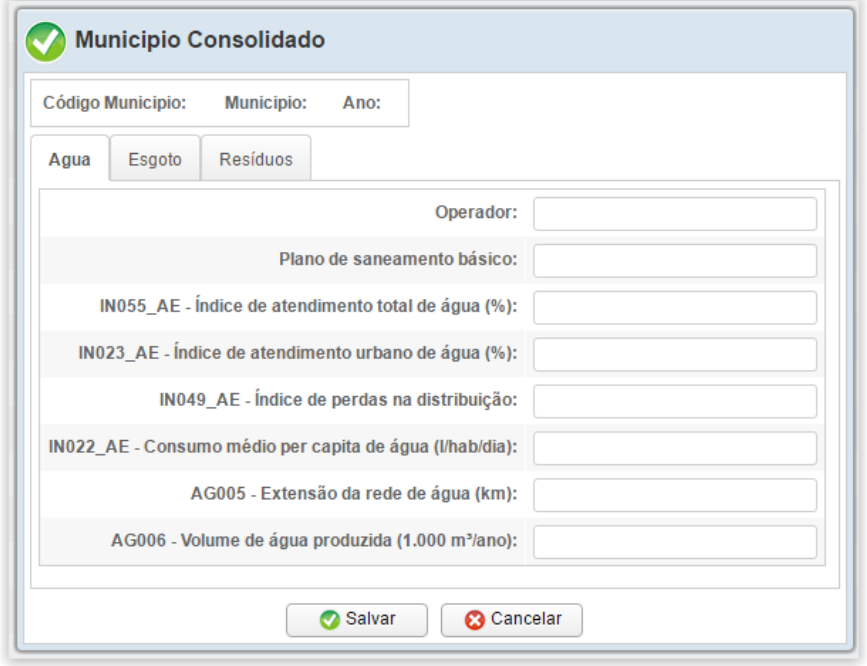

Figura 14 - Módulo de cadastro de indicadores do SNIS

<span id="page-14-0"></span>A [Figura 15](#page-14-1) apresenta o módulo cadastro ou atualização dos nomes dos Processos.

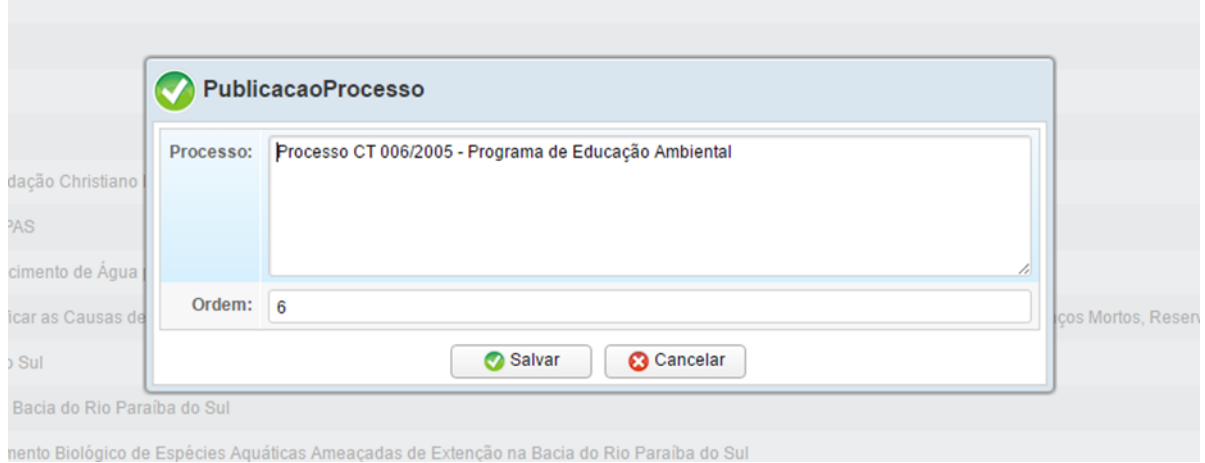

Figura 15 - Módulo de cadastro ou atualização dos nomes dos Processos

<span id="page-14-1"></span>A [Figura](#page-15-6) 16 apresenta o módulo cadastro ou atualização das Categorias.

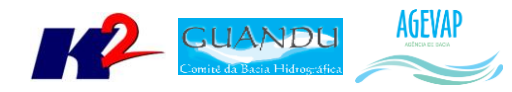

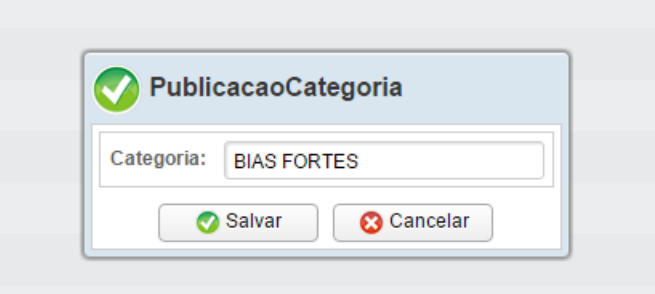

Figura 16 - Módulo de cadastro ou atualização das Categorias

## <span id="page-15-6"></span><span id="page-15-0"></span>**2.3 Continuidade no auxílio para a revisão do Plano de Recursos Hídricos da bacia**

#### <span id="page-15-1"></span>**2.3.1 Descrição do produto**

O objetivo deste produto é manter as informações do diagnóstico da situação da bacia sempre atualizadas de modo que a situação atual da bacia, no momento da consulta, possa ser identificada.

#### <span id="page-15-2"></span>**2.3.2 Atividades realizadas nas etapas anteriores**

*1ª Etapa*: Nesta etapa foi realizado um levantamento de todos os dados atualizados do banco de dados do plano de bacia e, também, dos novos dados adquiridos.

*2ª Etapa*: Nesta etapa foi priorizado o processamento e publicação dos dados do SNIS. Estes dados (já apresentado em detalhes em seções anteriores) serão disponibilizados para que possam ser integrados ao banco de dados do plano de recursos hídricos da bacia e, portanto, são elementos que evidenciam a continuidade no auxílio e revisão do plano de recursos hídricos.

#### <span id="page-15-3"></span>**2.3.3 Atividades realizadas na 3ª Etapa**

Nesta etapa foi priorizado o processamento e publicações dos dados obtidos no Plano de Contingência. Estes dados (já apresentado em detalhes em seções anteriores) serão disponibilizados para que possam ser integrados ao banco de dados da revisão do plano de recursos hídricos da bacia e, portanto, são elementos que evidenciam a continuidade no auxílio para a revisão do plano de recursos hídricos.

#### <span id="page-15-4"></span>**2.4 Continuidade na geração de mapas temáticos**

#### <span id="page-15-5"></span>**2.4.1 Descrição do produto**

O objetivo deste produto é gerar mapas de temas relevantes para auxiliar o processo de gestão da bacia. Os mapas possibilitarão, tanto aos comitês quanto a sociedade, verificar informações qualitativas e quantitativas da bacia de modo simples e organizado.

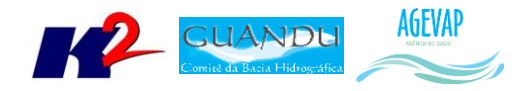

#### <span id="page-16-0"></span>**2.4.2 Atividades realizadas nas etapas anteriores**

*1ª Etapa*: Nesta etapa foram gerados os seguintes mapas temáticos:

- Pontos de Controle;
- Estimativa Populacional;
- Consumo Médio Per Capita de Água em 2014;
- Extensão da Rede de Água em 2014;
- Extensão da Rede de Esgoto por Ligação em 2014;
- Índice de Atendimento Total de Água de 2014;
- Índice de Atendimento Urbano de Água de 2014;
- Índice de Perdas de Água na Distribuição de 2014;
- Índice de Coleta de Esgoto de 2014;
- Índice de Tratamento de Esgoto de 2014;
- Volume de Esgoto Coletado de 2014;
- Índice de Atendimento Total de Lixo de 2014;
- Índice de Coleta de Lixo de 2014;
- Índice de Coleta Seletiva de Lixo de 2014;
- Geração Per Capita de 2014;
- Quantidade de RDO e RPU produzida de 2014.

*2ª Etapa*: Na segunda etapa não foram gerados novos mapas temáticos em formato PDF por conta da priorização na publicação dos mapas contendo dados atualizados do SNIS no SIGA Web.

#### <span id="page-16-1"></span>**2.4.3 Atividades realizadas na 3ª Etapa**

Nesta esta foram gerados os seguintes mapas temáticos no formato PDF:

- Uso e Cobertura do Solo 2010;
- Geomorfologia 2010;
- Índice relativo a Áreas Protegidas Municipais (IrAPM) 2010;
- Conectividade Florestal 2010;
- Déficit Hídrico 2010;
- Suscetibilidade a Incêndios 2010.

As Figuras 17 a 22, apresentam os mapas criados nesta etapa do projeto.

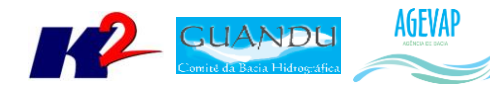

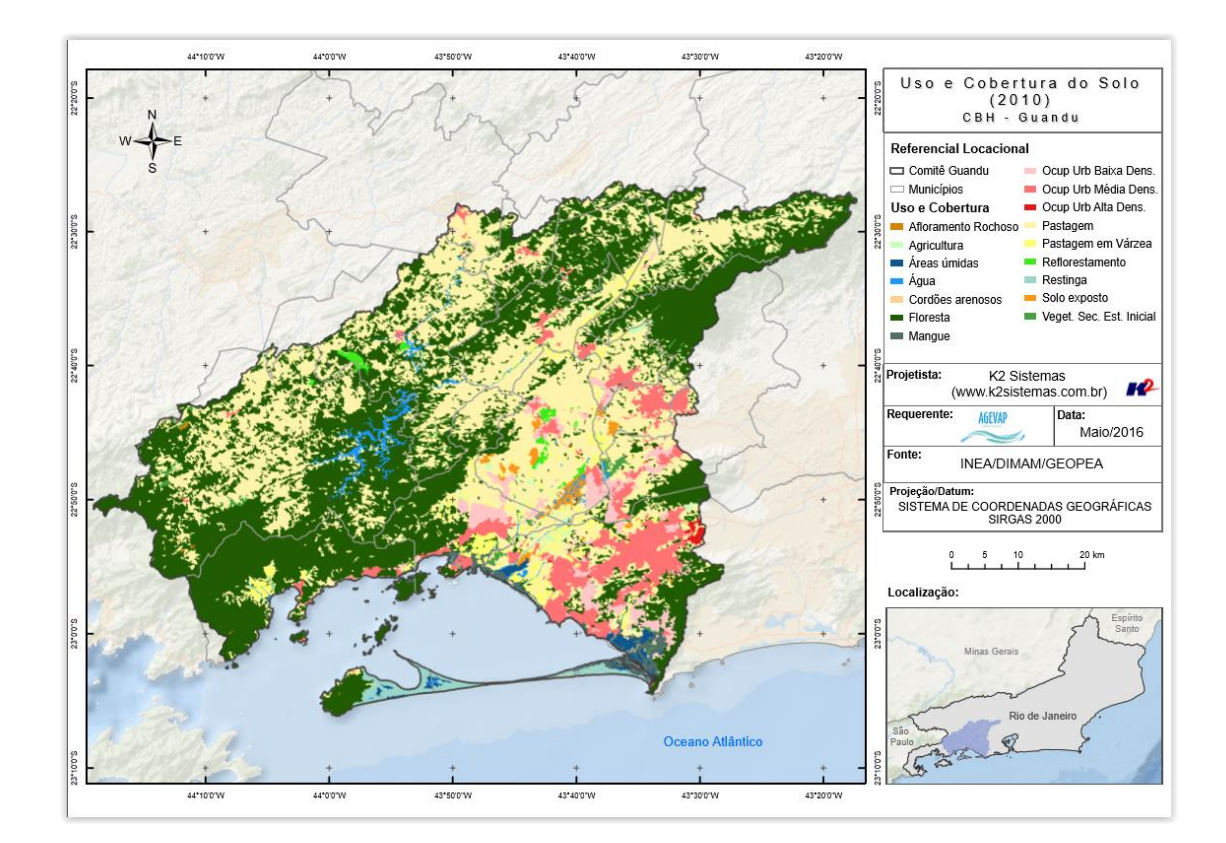

Figura 17 - Mapa de Uso e Cobertura do Solo - 2010

<span id="page-17-0"></span>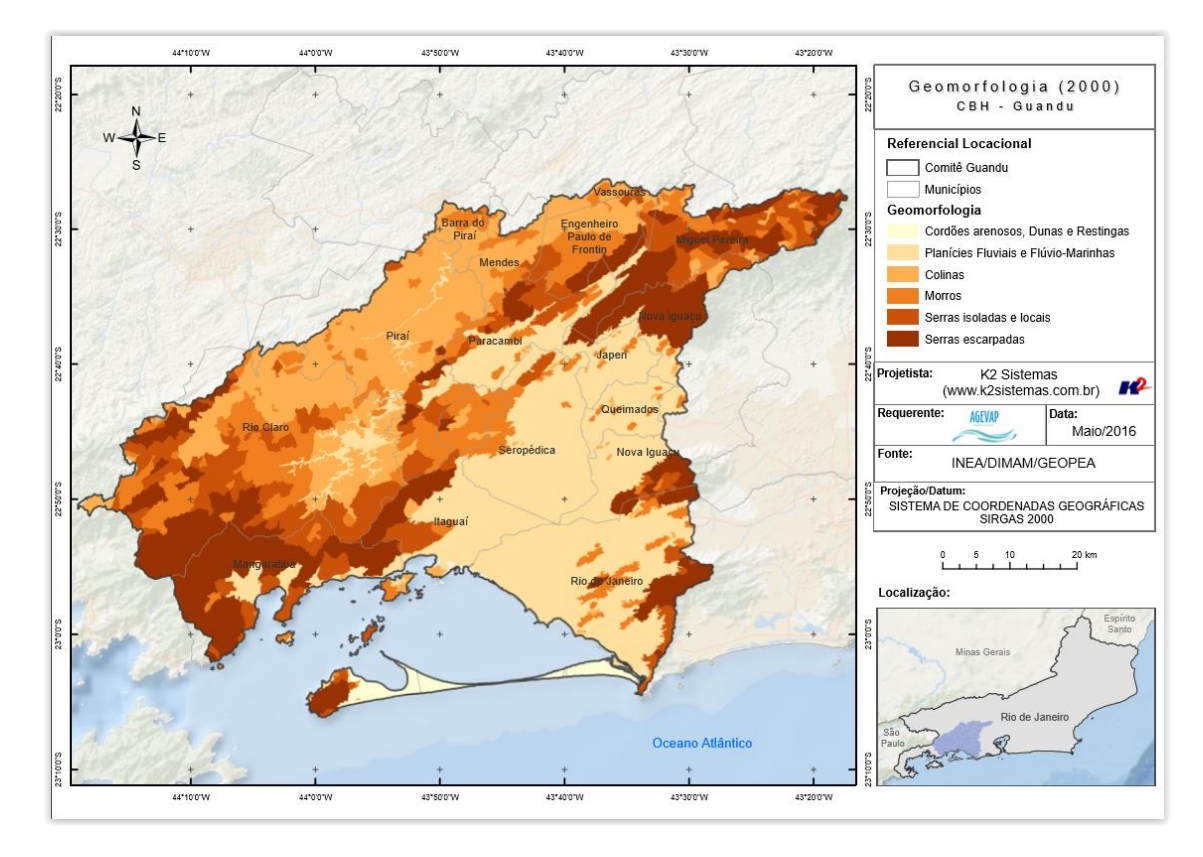

<span id="page-17-1"></span>Figura 18 - Mapa de Geomorfologia – 2010

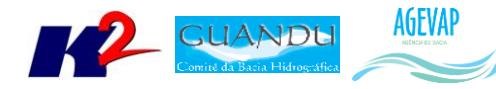

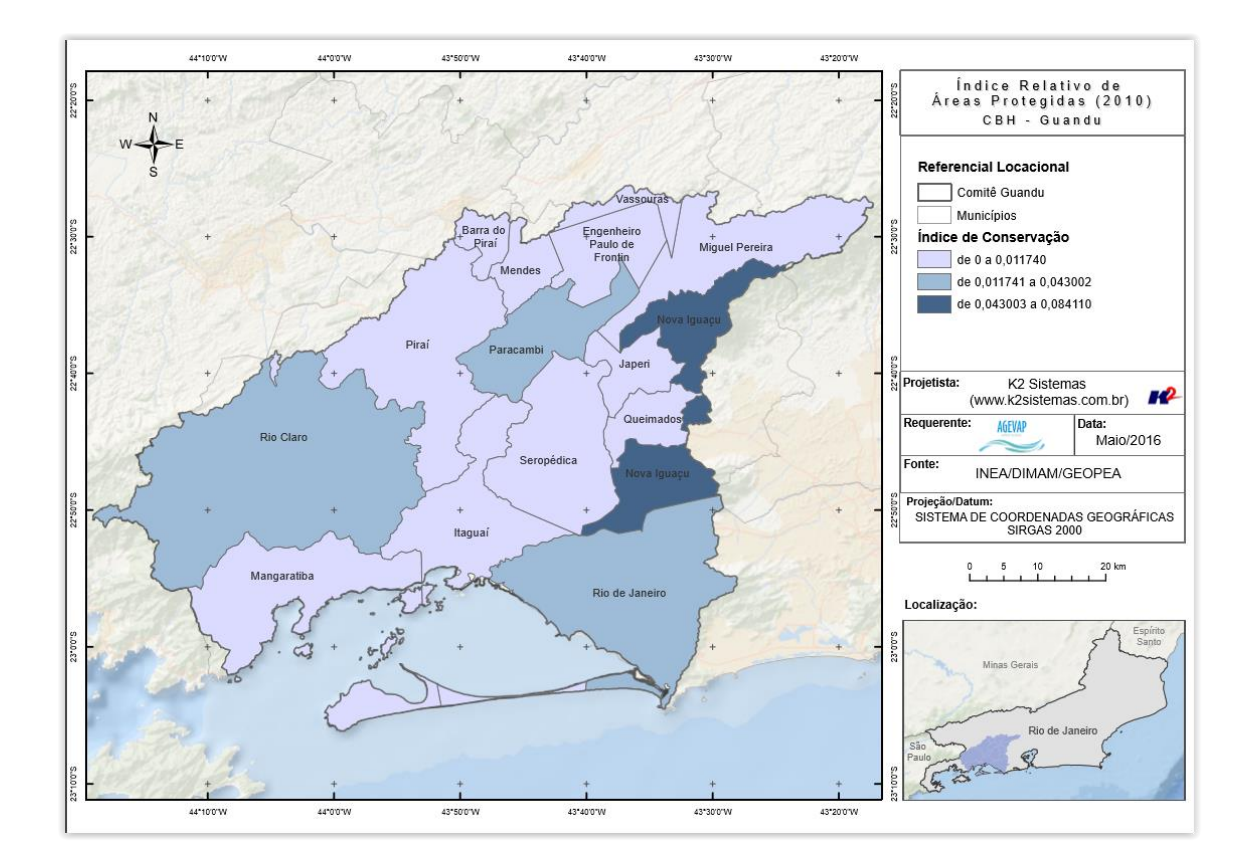

Figura 19 - Mapa de Áreas Protegidas – 2010

<span id="page-18-0"></span>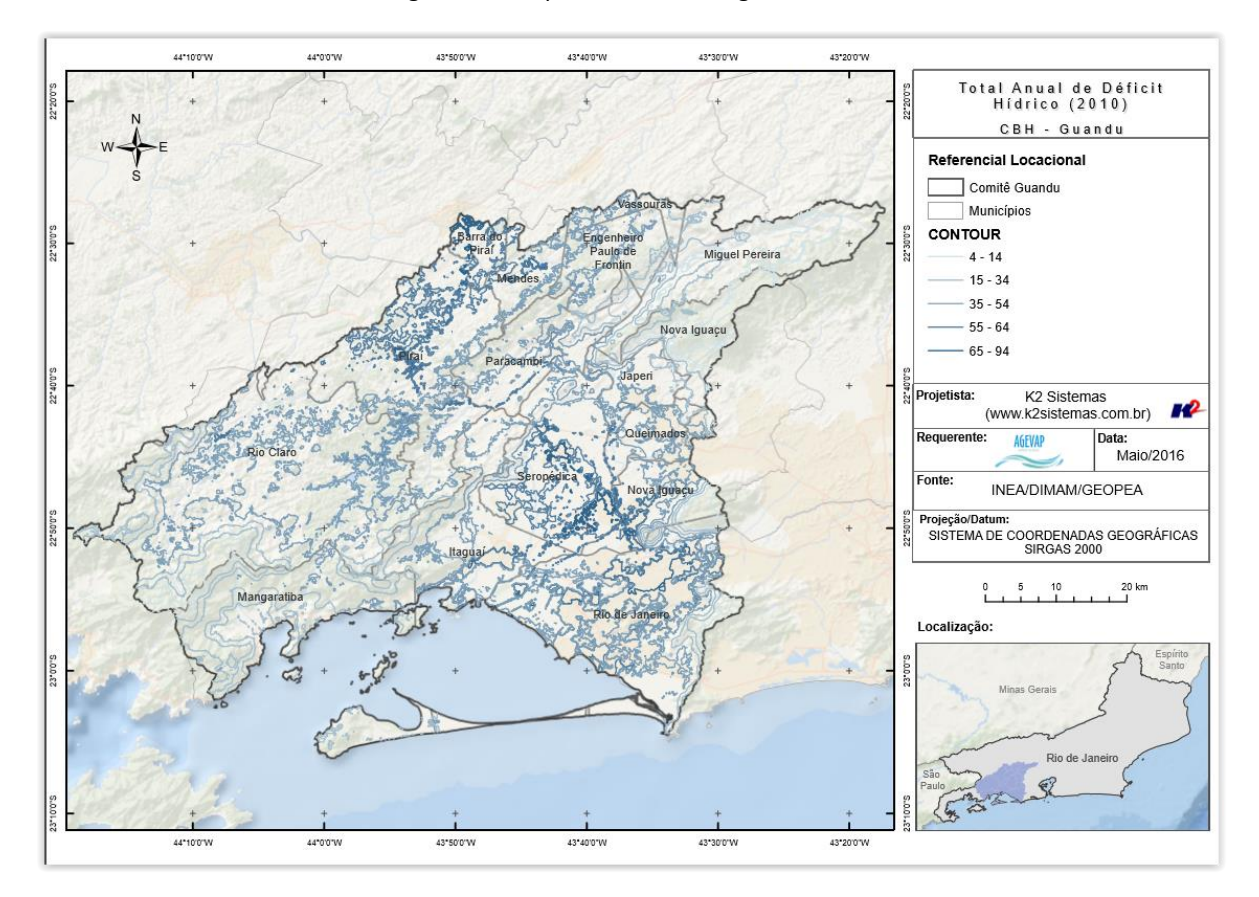

<span id="page-18-1"></span>Figura 20 - Mapa de Déficit Hídrico – 2010

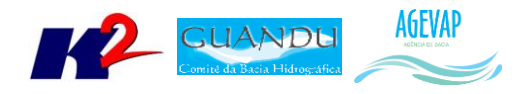

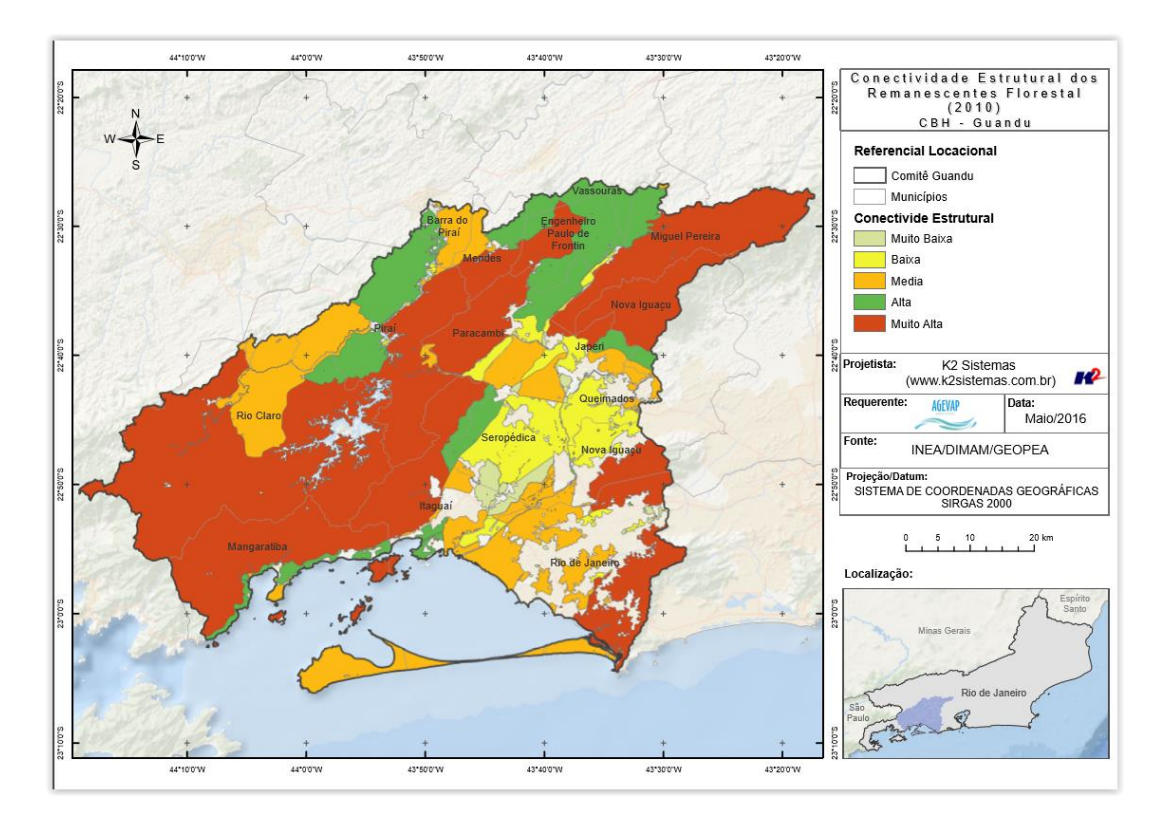

Figura 21 - Mapa de Conectividade Florestal – 2010

<span id="page-19-0"></span>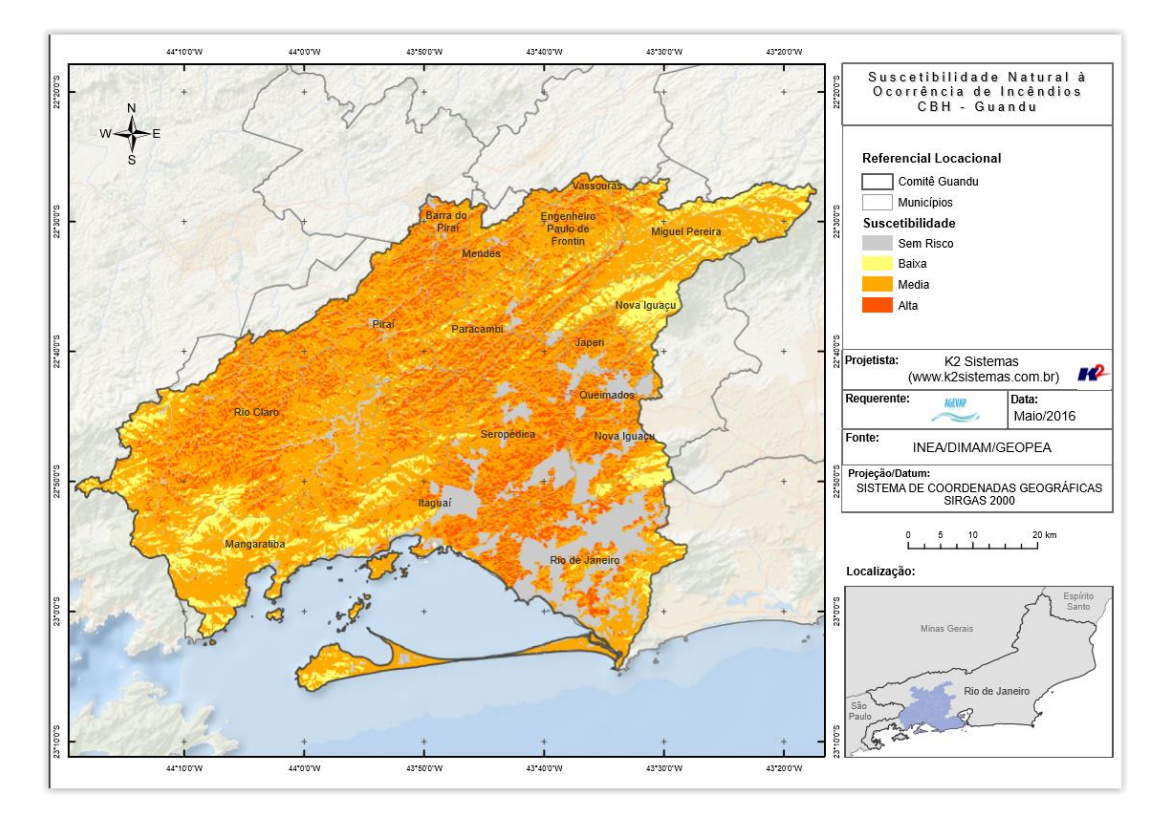

<span id="page-19-1"></span>Figura 22 - Mapa de Suscetibilidade a Incêndios – 2010

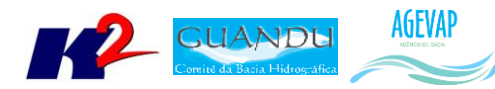

## <span id="page-20-0"></span>**2.5 Continuidade das atividades de interlocução com o GUANDU, capacitação continuada, apresentação das atividades e apoio técnico**

#### <span id="page-20-1"></span>**2.5.1 Descrição do produto**

O objetivo deste serviço é apoiar à geração de informações ao GUANDU, assim como aos Grupos de Trabalhos existentes ou que vierem a ser formados, de acordo com seu escopo de conhecimento. Para tanto, deverá auxiliar na revisão/atualização do Plano de Recursos Hídricos das Bacias dos Rios Guandu, da Guarda e Guandu-Mirim; apoiar na elaboração de Termos de Referência que envolvam gestão de informações; analisar dados geográficos de outros projetos contratados pelo GUANDU; definir com o auxílio do GUANDU modelos de relatórios a serem apresentados pela contratada, tanto os sistêmicos como os mais específicos de acordo com as solicitações, participar de reuniões do GUANDU, conforme demanda; entre outras atividades.

#### <span id="page-20-2"></span>**2.5.2 Atividades realizadas nas etapas anteriores**

*1ª Etapa*: Nesta etapa não houve demanda referente a estas atividades.

*2ª Etapa*: Nesta etapa não houve demanda referente a estas atividades.

#### <span id="page-20-3"></span>**2.5.3 Atividades realizadas na 3ª Etapa**

No período, não houve demanda referente as atividades de interlocução com o GUANDU, capacitação continuada, apresentação das atividades e apoio técnico.

## <span id="page-20-4"></span>**2.6 Continuidade do acompanhamento das condições de operação dos reservatórios e pontos de monitoramento e controle**

#### <span id="page-20-5"></span>**2.6.1 Descrição do produto**

O objetivo do sistema de monitoramento é coletar informações de forma automática dos principais órgãos gestores (ANA, INEA/RJ, CETESB/SP, DAAE/SP, IGAM/MG), para criar um banco de dados de monitoramento dos reservatórios e estações da bacia.

#### <span id="page-20-6"></span>**2.6.2 Atividades realizadas nas etapas anteriores**

*1ª Etapa*: Para esta etapa do projeto foram realizadas manutenções corretivas e de estabilidade do sistema. E a inicialização dos estudos para geração do gráfico contendo curvas de segurança hídrica.

*2ª Etapa*: Para esta etapa do projeto foram dadas continuidade às manutenções corretivas e de estabilidade do sistema. Foi realizado, também, a continuidade do serviço de acompanhamento do nível dos reservatórios. No entanto, não houve nenhuma inclusão, em termos de desenvolvimento, no sistema de monitoramento.

#### <span id="page-20-7"></span>**2.6.3 Atividades realizadas na 3ª Etapa**

Para esta etapa do projeto foram dadas continuidade às manutenções corretivas e de estabilidade do sistema. Foi realizado, também, a continuidade do serviço de acompanhamento do nível dos

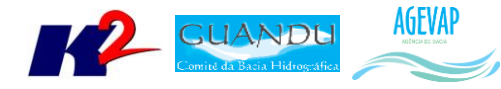

reservatórios. No entanto, não houve nenhuma inclusão, em termos de desenvolvimento, no sistema de monitoramento.

## <span id="page-21-0"></span>**2.7 Continuidade na disponibilização digital do acervo bibliográfico do GUANDU**

#### <span id="page-21-1"></span>**2.7.1 Descrição do produto**

O objetivo deste produto é disponibilizar em meio digital o acervo bibliográfico do Comitê Guandu e da AGEVAP, onde a população poderá consultar todos os relatórios dos contratos disponíveis em páginas web específicas.

Para isso, faz-se necessário que seja realizado o serviço de scanerização e sistematização dos documentos, principalmente dos relatórios/produtos dos contratos antigos, que ainda se encontram em formato de papel. A criação de um banco de dados de projetos e sua disponibilização na web proporcionará maior transparência aos contratos e processos do GUANDU.

#### <span id="page-21-2"></span>**2.7.2 Atividades realizadas nas etapas anteriores**

*1ª Etapa*: Nesta etapa não houve demanda referente a digitalização do acervo bibliográfico do Guandu.

*2ª Etapa*: Nesta foram digitalizados os processos 001/2015; 063/2015; 002/2015.

#### <span id="page-21-3"></span>**2.7.3 Atividades realizadas na 3ª Etapa**

Dando continuidade a digitalização dos processos do acervo bibliográfico do Guandu, nesta etapa foi digitalizado o processo 109/2014.

A [Tabela 1](#page-22-0) apresenta a listagem do processo digitalizado.

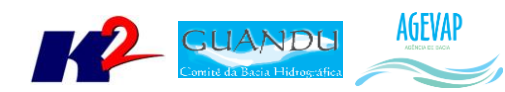

<span id="page-22-0"></span>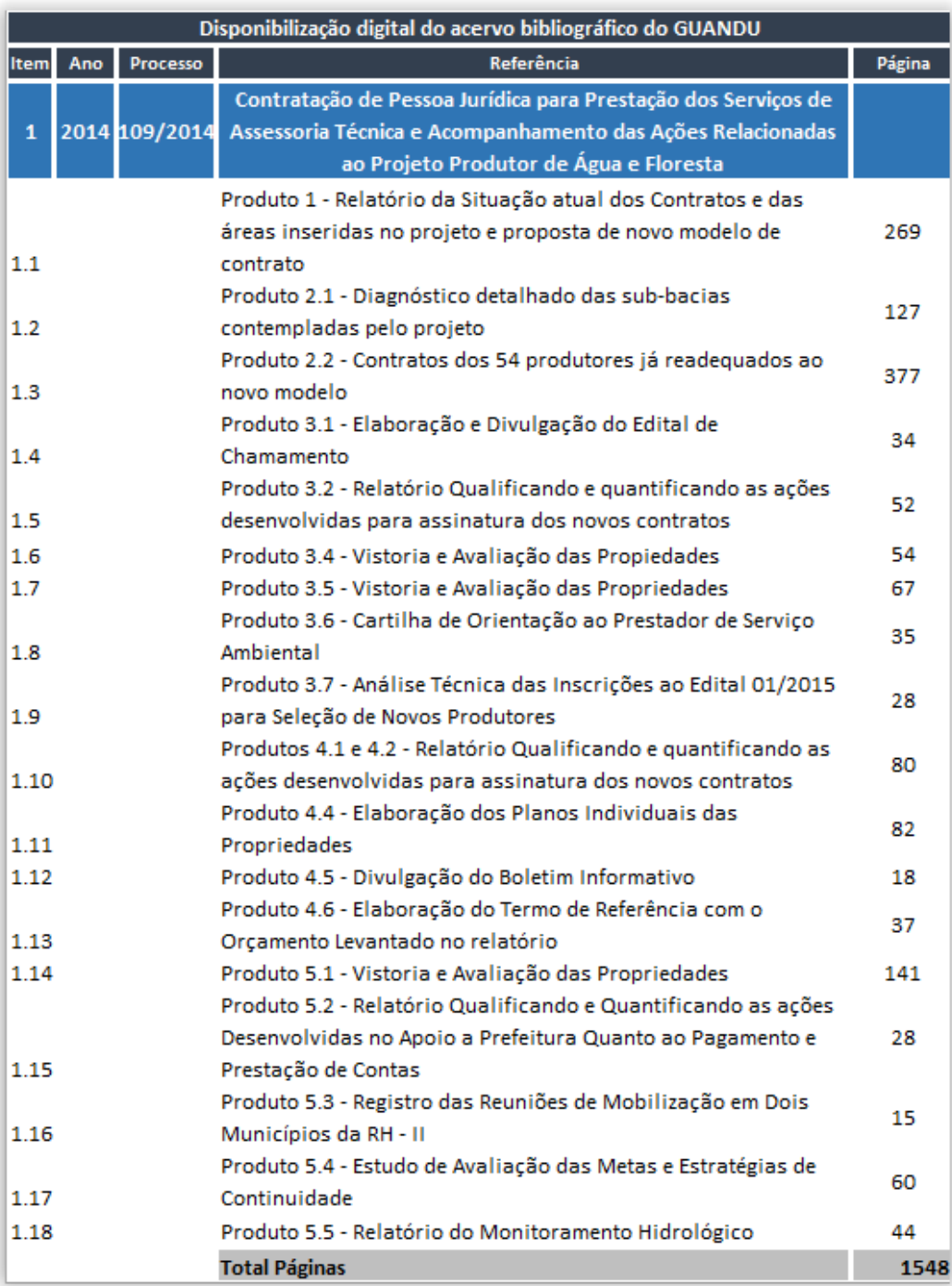

#### Tabela 1- Processos digitalizados na 3 ª etapa do projeto

O serviço de digitalização do acervo bibliográfico continuará ocorrendo de acordo com a demanda do projeto.

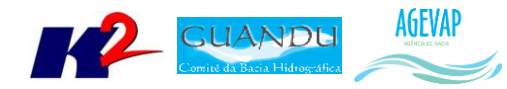

## <span id="page-23-0"></span>**2.8 Continuidade da sistematização e divulgação dos investimentos**

#### <span id="page-23-1"></span>**2.8.1 Descrição do produto**

Segundo o termo de referência, a transparência na aplicação do recurso, tanto federal quanto estadual, é fundamental. Portanto, é importante sistematizar e georreferenciar as informações referentes aos investimentos para divulgá-las. Serão criados indicadores, de fácil compreensão, dos investimentos na bacia, estes deverão ser incluídos no SIGA – GUANDU e possibilitar sua visualização especializada. Todos os investimentos realizados na bacia deverão ser acompanhados de forma detalhada.

Para atender este objetivo está em fase de implantação o Sistema de Gerenciamento de Projetos. O objetivo do sistema é automatizar o processo de gestão dos projetos da AGEVAP, permitindo o acompanhamento de cada etapa do mesmo, desde sua concepção até a finalização, facilitando também a divulgação das informações e investimentos.

Além disso, o sistema deverá permitir a visualização das informações como por exemplo, data limites para licitações e para entrega de produtos ou para a ampliação de vigência dos contratos, que devem ser checadas periodicamente. Também, possibilitará gerar diversos relatórios.

#### <span id="page-23-2"></span>**2.8.2 Atividades realizadas nas etapas anteriores**

*1ª Etapa*: Neste primeiro momento, foi feito um levantamento dos processos que serão cadastrados no sistema de gerenciamento de projetos.

*2ª Etapa*: Nesta etapa do projeto ocorreram reuniões com a equipe da Diretoria de Recursos Hídricos e com gestores de projetos para definir melhorias no mecanismo de cadastro e relatórios do sistema de gerenciamento de projetos. E o cadastramento de 02 processos.

#### <span id="page-23-3"></span>**2.8.3 Atividades realizadas na 3ª Etapa**

Dando continuidade na sistematização e divulgação dos investimentos, nesta etapa ocorreram atualizações do sistema de gerenciamento de projetos, com o objetivo de adequar os processos à usabilidade dos gestores. As modificações realizadas nesta etapa foram:

Modificações nos Relatórios em Geral:

 Os relatórios foram alterados para não computarem os projetos cadastrados como "Projetos mãe".

Modificações no Relatório ficha do Projeto:

- Alterada a Ficha do Projeto para apresentar os Programas do PAP;
- Alterada a exportação para PDF, com objetivo de eliminar 'cortes' na tabela;
- Inserida uma nova tabela contendo a reprogramação dos produtos;
- Removida a coluna "Cód" das tabelas "Produtos" e "Entregas";
- Modificado o texto inicial do relatório para "Sistema de Gerenciamento de Projetos";
- Alterada a nomenclatura "title" da aba principal do sistema.

Modificações no Relatório de acompanhamento:

- Alterado o campo de filtro por "Ano" para buscar a data por fases;
- Comidifcado o texto ComitÊs para Comitês Beneficiados;

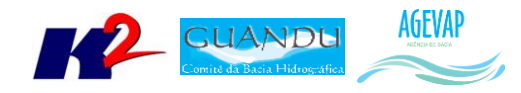

- Inserido o filtro Comitês PAP;
- Adicionada a opção de filtrar o relatório por município.

Modificações na Aba "Entregas":

- Em "Produto/Entrega" foi adicionado um campo para escolher a qual programa do PAP pertence;
- Sistema foi alterado para possibilitar cadastrar mais de uma entrega, caso seja selecionado mais de um programa do PAP;
- Aumentado a largura do do campo "Nome Entrega".

Modificações na Aba "Produtos":

- Conforme solicitação, foi removido o campo "programa", que estava no cadastro de produto;
- A palavra "Item" foi alterada para "Número do produto" e foi modificada para ser utilizada para ordenar os produtos na listagem (aceitando valores decimais);
- Alterada a palavra "Produto" por "Nome do produto";

Modificações na Aba "Projetos":

- Inserida a opção de o gestor editar apenas seus próprios projetos, mesmo que possa visualizar todos os demais projetos;
- Alterada a nomenclatura de "Projeto pai" para "Projeto mãe";
- O sistema foi alterado para possibilitar que um projeto tenha vários "Número do processo AGEVAP".

Modificações na Aba "AGEVAP" dentro de projetos:

- Criado o campo "Prazo em dias" ao lado da assinatura do contrato;
- Criados os campos "Tem ordem de serviço" e "Data da ordem de serviço", sendo que o campo relacionado à data será habilitado apenas caso haja ordem de serviço;
- A "vigência do contrato" foi alterada para ser calculada automaticamente a partir do preenchimento do campo "Prazo em dias" (somado a "assinatura do contrato") ou caso haja uma data de ordem de serviço;
- O campo "vigência do contrato" foi alterado para buscar, automaticamente, a data do aditivo. Caso a data do aditivo seja menor do que a vigência atual, o sistema foi alterado para avisar ao usuário que a data é menor e solicitar confirmação;

Modificações na opção "Ações":

Criado um checkbox em "ações" para "Ocultar da timeline/alertas".

Modificações no cadastro de Organizações:

Alterado o texto "Organização" por "Razão Social".

Outros:

- Criado um relatório para mostrar o valor total previsto pelo PAP e o valor gasto nos projetos;
- Aumentado o tempo de expirar a sessão do sistema.

Todas as alterações citadas acima foram realizadas. Outras alterações ainda estão em andamento e serão apresentadas na próxima etapa do projeto.

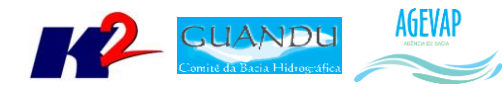

Para dar continuidade no cadastro dos projetos no sistema, foi necessário o cadastro do Recurso do PAP para o Comitê Guandu.

<span id="page-25-0"></span>Neste período ocorreu o cadastro de 27 projetos. Todos estes projetos foram de novos cadastros. A [Tabela 2](#page-25-0) apresenta a lista de processos atualizados e cadastrados.

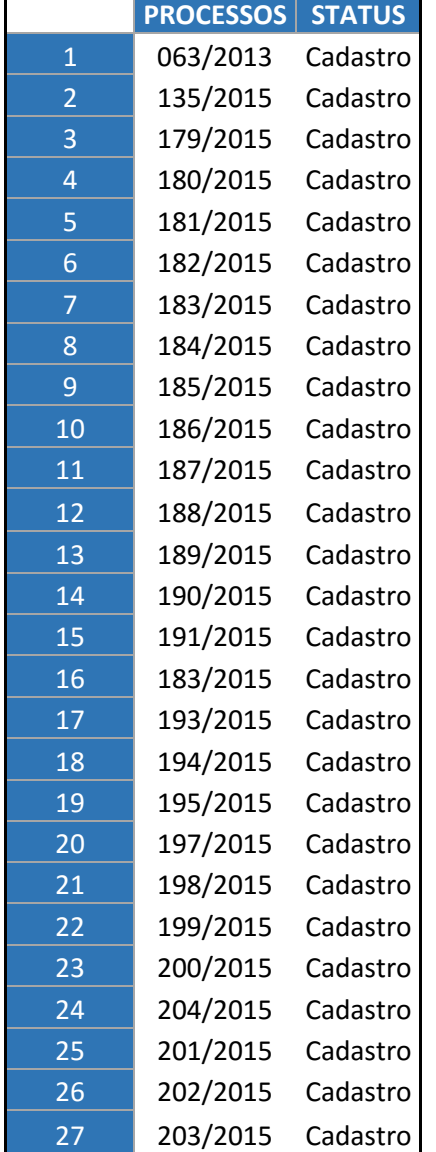

Tabela 2 - Processos atualizados e cadastrados no Sistema de Gerenciamento de Projetos

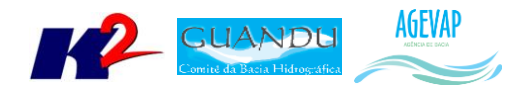

## <span id="page-26-0"></span>**3. Considerações Finais**

Este relatório apresentou os produtos desenvolvidos na terceira etapa do terceiro termo aditivo do projeto SIGA-GUANDU.

Nesta etapa, foi realizado um esforço significativo para realizar alterações no sistema de gerenciamento de projetos, com o objetivo de adequar à usabilidade segundo sugestões dos gestores de projetos da AGEVAP e, também, no sistema de alterações de dados do observatório, que possibilita ao responsável do sistema atualizar dados do observatório sem conhecimento técnico ou manuseio diretamente do banco de dados. Ainda, foram processados e publicados mapas temáticos com dados disponibilizados no plano de contingencias do Guandu.

Estão previstos para a próxima etapa:

- Continuidade do levantamento, sistematização e processamento de dados;
- Continuidade no processamento de dados;
- Continuidade na geração dos mapas temáticos;
- Continuidade da sistematização e divulgação dos investimentos;
- Continuidade no apoio ao GUANDU.

É importante ressaltar que todas as atividades realizadas e produtos apresentados estão em acordo com o termo de referência.

<span id="page-27-0"></span>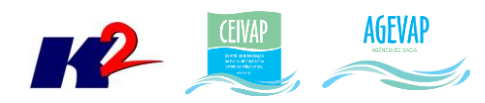

## **ANEXO I – Segunda versão dos arquivos digitalizados**